# **Papier -Video LuF-Betrieb**

## **1.1. Intro**

Herzlich Willkommen im Video "Ausfüllen der Formulare für einen Betrieb der Land- und Forstwirtschaft".

Anhand eines ganz konkreten Beispiels werden wir Ihnen das Erstellen der Grundsteuererklärung vorführen.

Es geht um Franz Huber.

Er ist Alleineigentümer eines Betriebs der Land- und Forstwirtschaft, der drei Flurstücke umfasst.

Es handelt sich um die Hofstelle, Wald und Wiese.

Auf der Hofstelle befindet sich auch sein Wohngebäude.

Franz betreibt auch Viehhaltung.

Die genannten drei Flurstücke liegen alle innerhalb einer Gemeinde.

Um seine Grundsteuererklärung vollständig auszufüllen brauchen wir:

- die "Grundsteuererklärung (Hauptvordruck Bayerische Grundsteuer 1)"
- die "Anlage Land- und Forstwirtschaft" (Bayerische Grundsteuer 3)

die "Anlage Tierbestand" (Bayerische Grundsteuer 3A)

• sowie die zugehörigen Anleitungen zur Grundsteuererklärung, zur Anlage Land- und Forstwirtschaft und zur Anlage Tierbestand.

Zum Nachschlagen von erforderlichen Detailangaben benötigen wir zudem:

- **für das Aktenzeichen und die Lagedaten:** das Informationsschreiben des Finanzamts sofern Sie eines erhalten haben, oder den letzten Einheitswertbescheid
- **für die Steuernummer, das Wohnsitzfinanzamt und die Identifikationsnummer:**  den letzten Einkommensteuerbescheid,
- **für die Eingabe der Flurstücksdaten:**

die Daten aus dem Notarvertrag oder Katasterauszug

Bitte beachten Sie auch, dass Sie keine Belege mit Ihrer Grundsteuererklärung einzureichen brauchen. Beabsichtigen Sie dennoch Belege einzureichen, reichen Sie diese bitte nicht im Original, sondern nur als Kopie ein. Alle eingereichten Belege werden von der Steuerverwaltung gescannt und in der Regel anschließend vernichtet.

### **1.2. Hauptvordruck**

Beim Ausfüllen beginnen wir mit dem vierseitigen Hauptvordruck.

Diese 4 Seiten befüllen wir nun gemeinsam, in Abschnitten von je einer halben Seite.

Einen guten Überblick über die aktuelle Seitenposition finden Sie links unten im Bild. Aktuell zeigt Ihnen das orangefarbene Rechteck, dass wir uns auf der oberen Hälfte von Seite 1

befinden. Wir legen los:

Im Kopf der Grundsteuererklärung ergänzen wir den Feststellungszeitpunkt, als Jahresangabe ist 2022 einzutragen.

Zu Ihrer Orientierung läuft links vor der aktuell auszufüllenden Zeile im Formular ein orangefarbener Pfeil mit. Dieser wandert nun zur nächsten Zeile, also vor das Feld Aktenzeichen.

Das Aktenzeichen 17013005670010010 finden wir im Informationsschreiben des Finanzamts oder auf dem letzten Einheitswertbescheid. Es wird ohne Sonderzeichen eingetragen.

Das Lagefinanzamt ist das Finanzamt, in dessen Bereich sich der wertvollste Teil der Landund Forstwirtschaft befindet.

In unserem Beispiel ist es das Finanzamt Zwiesel.

Bei den Angaben zur Feststellung tragen wir als Grund der Feststellung die "1" ein, da es sich um eine Hauptfeststellung zum 01.01.2022 handelt.

Art der wirtschaftlichen Einheit ist in unserem Fall eine "3", da es sich um einen Betrieb der Land- und Forstwirtschaft handelt.

Kommen wir nun zu den Informationen bezüglich der Lage des Betriebs der Land- und Forstwirtschaft: Straße, Hausnummer, PLZ und Ort sind auszufüllen.

Eingaben zu Gemarkung und Flurstück sind in unserem Fall nicht notwendig, weil wir ja Straße und Hausnummer angegeben haben.

Erstreckt sich die wirtschaftliche Einheit über mehrere hebeberechtigte Gemeinden, dann tragen Sie im letzten Feld der oberen Hälfte eine "1" ein. In unserem Beispiel ist dies nicht der Fall.

Am Seitenmerker sehen Sie nun, dass wir beim Ausfüllen auf Seite 1 unten angelangt sind.

Als Eigentumsverhältnis tragen wir die Zahl "0" ein, da unser Franz Huber Alleineigentümer ist.

Die Angaben zu Erbengemeinschaft, etc… sind für ihn nicht relevant.

Bei Eigentumsverhältnis "0" wird ab Zeile 19 weiter befüllt.

Auf Seite 2 oben geben wir im Bereich "(Mit-)Eigentümer/innen" die persönlichen Informationen des Eigentümers Franz Huber ein.

Als Laufende Nummer tragen wir "001" und beim Anredeschlüssel "02" für "Herrn" ein.

Den Anredeschlüssel haben wir der Anleitung entnommen.

Beachten Sie, dass die Adressdaten von ihrem Wohnort und nicht die Lagedaten der wirtschaftlichen Einheit benötigt werden. Das gleiche gilt auch bei Wohnsitzfinanzamt und Steuernummer, welche Sie Ihrem letzten Einkommensteuerbescheid entnehmen können.

Wir tragen den Anteil an der wirtschaftlichen Einheit bei Alleineigentum mit 1 von 1 folgendermaßen ein:

Bitte keine prozentuale Aufteilung, sondern in Bruchschreibweise mit Angabe von Zähler und Nenner.

Auf Seite 2 unten tragen wir für Franz in den Feldern für eine eventuelle gesetzliche Vertretung nichts ein. Diese Felder werden beim jeweiligen Eigentümer nur benötigt, falls dieser z.B. minderjährig oder beschränkt geschäftsfähig ist und einen gesetzlichen Vertreter / eine gesetzliche Vertreterin hat.

Seite 3 oben wird bei Alleineigentum nicht benötigt,

genau wie Seite 3 unten.

Damit befinden wir uns nun auf der letzten Seite des Formulars.

Dieser Bereich entfällt in unserem Beispiel ebenfalls:

Grundsteuerbefreiungs- und Ermäßigungstatbestände werden in der Anleitung zur Anlage Grundsteuerbefreiung/-ermäßigung abschließend aufgelistet. Sollte für Ihren Betrieb die Voraussetzung für eine Befreiung oder Ermäßigung erfüllt sein, dann wäre zusätzlich hier eine "1" einzutragen und die Anlage Grundsteuerbefreiung/-ermäßigung abzugeben.

Ein Hinweis zu den "Ergänzenden Angaben":

Grundsätzlich brauchen keine Belege mit der Grundsteuererklärung eingereicht werden. Falls Sie dennoch welche einreichen möchten, müssen Sie hier KEINE Eintragung vornehmen. Möchten Sie allerdings zum Beispiel eine abweichende Rechtsauffassung zur Erklärung machen, tragen Sie hier eine "1" ein. Wichtig dabei ist, dass Sie Ihr Schriftstück mit der Überschrift "Ergänzende Angaben zur Grundsteuererklärung" betiteln.

In unserem Fall entfällt auch dies.

Der Bereich Empfangsvollmacht ist unbedingt auszufüllen, wenn die Bescheide zum Beispiel an eine Steuerberaterin oder an eine bestimmte Person geschickt werden sollen.

In unserem Beispiel gehen die Bescheide an Franz Huber.

Abschließend unterzeichnet Franz Huber die Erklärung handschriftlich, auf Seite 4 unteDas Datum gibt er auch an.

Bitte beachten Sie:

Eine nicht unterschriebene Erklärung gilt als nicht abgegeben.

### **1.3. Anlage Land- und Forstwirtschaft**

Nun zur Anlage Land- und Forstwirtschaft. Sie besteht aus 2 Seiten.

Bevor wir mit dem Befüllen beginnen, zeigen wir Ihnen anhand der Katasterauszüge, welche Flurstücke zum Betrieb von Franz Huber gehören.

Beim Befüllen der Anlage beginnen wir auf Seite 1 oben. Im Anlagenkopf geben wir das Aktenzeichen ein, das Lagefinanzamt und die Jahreszahl.

Als laufende Nummer ergänzen wir 01 von 01, da in unserem Beispiel nicht mehr als 5 Flurstücke einzutragen sind. Und diese passen allesamt auf die eine Anlage.

Nun befüllen wir die Angaben zu Flurstücken.

Alle Flächen, die zum Betrieb von Franz Huber gehören, liegen innerhalb einer Gemeinde. Wir können sie daher auf der gleichen Anlage Land- und Forstwirtschaft eintragen. Also bitte beachten: Wenn die Flurstücke ihres Betriebs im Bereich mehrerer Gemeinden liegen würden, dann müssten Sie für jede Gemeinde eine eigene Anlage Land- und Forstwirtschaft ausfüllen und zusätzlich auf dem Hauptvordruck im Feld 19 eine "1" eintragen.

Details hierzu finden Sie unter den Fragen und Antworten unter dem Punkt "Ihr Betrieb erstreckt sich über mehrere Gemeinden hinweg".

Wir fangen mit dem Flurstück an, auf dem unter anderem die Hofstelle liegt und tragen die laufende Nummer "001" ein.

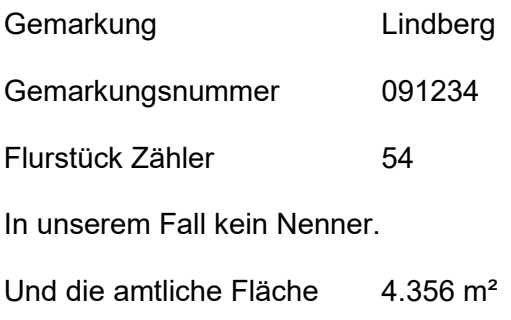

Die einzelnen Nutzungen sind gemäß der Liste auf Seite 6 der Anleitung zur Anlage Landund Forstwirtschaft einzutragen.

Wir beginnen mit der Nutzung "28" für die Hofstelle. In unserem Katasterauszug enthalten die 2699 m² gemischte Nutzung die Hofstelle, da sie nicht separat bei den Katasterangaben ausgewiesen ist. Als tatsächliche Nutzung könnte für Ihr Flurstück im Katasterauszug statt oder zusätzlich zur "gemischten Nutzung" auch "Wohnbaufläche" oder ähnliches stehen.

Bei der Fläche "Gemischte Nutzung 2.699 m<sup>2"</sup> reduzieren wir die Gesamtfläche um die herausgemessene Fläche von 1261 m² für das Wohnhaus von Franz und tragen das Ergebnis von 1.438 m² ein. Die 1261 m² waren die Fläche des Wohnhauses mit Umgriff.

Weitere Informationen zu dem Thema "Separate Grundsteuererklärung für ein Wohnhaus eines Betriebs der Land- und Forstwirtschaft" finden Sie im Bereich der Fragen und Antworten. Dort ist auch ein Video integriert, in dem das Herausmessen der Umgriffsfläche zum Wohnhaus gezeigt wird.

Für die 1.607 m<sup>2</sup> Grünland und die 50 m<sup>2</sup> Weg tragen wir als zweite Nutzung die Nummer "1" rechtsbündig für die landwirtschaftliche Nutzung ein. Es sind 1.657 m².

Bei Flächen landwirtschaftlicher Nutzung ist zusätzlich die Gesamtertragsmesszahl einzugeben. Laut Katasterauszug in unserem Fall "803".

Wir befinden uns nun in der unteren Hälfte des Formulars und befüllen es mit den Daten des zweiten Flurstücks.

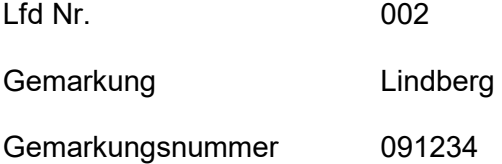

Die Gemarkungsnummer finden Sie in den Fragen und Antworten zur Anlage Land- und Forstwirtschaft unter dem Punkt "Liste der Wuchsgebiete und Gemarkungsnummern"

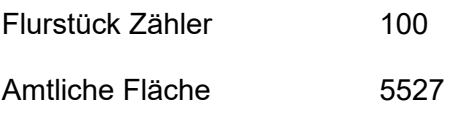

Hierbei handelt es sich laut Katasterauszug um Wald und Weg mit insgesamt 5527 m². Die Nutzung "2" steht für eine forstwirtschaftlich genutzte Fläche.

Auf diese Art und Weise befüllen wir die jeweiligen Flurstücksbereiche mit den weiteren Flurstücken. Im Fall von Franz Huber ist dies nur noch ein Bereich. Die Daten übernehmen wir direkt aus dem Katasterauszug, die Gemarkungsnummer aus der bekannten Liste.

Falls zu ihrem Betrieb der Land und Forstwirtschaft mehr als 5 Flurstücke gehören, füllen Sie zusätzliche Anlagen aus, welche Sie dann bitte fortlaufend durchnummerieren.

### **1.4. Anlage Tierbestand**

Kommen wir nun zur zweiseitigen Anlage Tierbestand

Auf Seite 1 oben, im Anlagenkopf, befüllen wir das Aktenzeichen, das Lagefinanzamt und die Jahreszahl.

Weiter geht es mit den Angaben zur Landwirtschaftlichen Nutzung.

Bei der Eigentumsfläche ist die Summe der Flächen zu bilden, die in der Anlage Land- und Forstwirtschaft unter den Nutzungsschlüsselnummern 01, 15 und 16 erfasst wurden.

In unserem Beispiel ergeben sich 21.593 m².

Außerdem hat Franz Huber eine Fläche von 115.633 m² zu gepachtet.

Für die Berechnung der selbstbewirtschafteten Flächen werden von den Eigentumsflächen die verpachteten Flächen abgezogen und die zu gepachteten Flächen hinzugerechnet.

Bei uns ergibt sich somit eine Summe von 137.226 m².

Jetzt befüllen wir den Bereich "Tierarten nach dem Durchschnittsbestand".

Hilfe zur Ermittlung der durchschnittlichen Viehbestände finden Sie in der Anleitung zur Anlage Tierbestand oder in den Fragen zur Anlage Tierbestand auf unserer bayerischen Grundsteuerwebseite www.grundsteuer.bayern.de.

Wir tragen die Tierbestände von Franz ein.

Damit ist die Grundsteuererklärung für seinen Betrieb der Land- und Forstwirtschaft vollständig ausgefüllt.

#### **1.5. Weitere Informationen**

Natürlich wird es immer Besonderheiten und spezielle Konstellationen geben, welche den Rahmen dieses Videos jedoch sprengen würden.

Wir bitten Sie deshalb, sich bei weiteren Fragen

- in den Anleitungen zu den jeweiligen Formularen Hilfe zu holen,
- in den FAQ`s unserer bayerischen Grundsteuerwebseite www.grundsteuer.bayern.de
- beim Chatbot
- oder bei unserer Informations-Hotline zur Bayerischen Grundsteuer.

Viel Erfolg beim Ausfüllen Ihrer Erklärung!